# **SP2327/8DP** 数据应用手册

### **1** 概述

SP2327/8DP 系采用低功耗 CMOS 工艺设计的 UART 多串口扩展芯片, 可实 现将一个较高波特率 UART 串口扩展为三个较低波特率 UART 串口。它主要是 为解决目前大多数 8 位和 16 位单片机 UART 接口太少 (绝大多数都只有一个 UART 口), 而特别设计的专用串口扩展芯片。同时, 该芯片也很好的解决了许 多使用双串口单片机的串口配置问题,明显缩短开发周期,降低开发成本和生产 成本

#### **2** 特性

- 宽工作电压: 2. 4V~5. 5V。
- 低工作电流: 典型电流为 3. 7mA (三个子串口都为: 4800bps)。
- 宽工作速率: 75bps~4800bps。
- 波特率设置简单: 不需软件设置只需更改输入时钟频率即可。
- 四个 UART 串口都为全双工异步工作模式。
- 具有节电模式: 进入节电模式后典型静态电流小于 1. 2uA。
- 任意一个 RX 端口有数据出现时自动唤醒 SP2327/8DP。
- 每个串口的数据输出波特率误差小: 典型误差小于 0.375%。
- 每个串口的数据接收波特率范围宽: 小于 2.5%时所有数据能可靠接收。
- 数据传输误码率极低: 小于 10 <sup>-9</sup>(接收的数据波特率误差小于 2%时)。

### **3** 应用领域

- 采用电池供电的数据采集或通信设备。
- 集中监视及控制系统或设备。
- 高稳定性低速 MODEM 池 (多路 MODEM) 应用。
- 取代部分多串口卡应用(降低系统成本,减少串口连接电缆数量提高系统稳 定性和可靠性)。
- 其他对成本、功耗敏感的多路数据传输应用。
- 多路数据需要同时进行电气隔离传输的数据传输应用。
- **4** 引脚说明

| 1 | <b>ADROO</b> | <b>ADRIO</b>    | 18 |
|---|--------------|-----------------|----|
| 2 | <b>ADRO1</b> | ADRI1           | 17 |
| 3 | <b>VCC</b>   | <b>OSCI</b>     | 16 |
| 4 | <b>VCC</b>   | osco            | 15 |
| 5 | GND          | <b>VCC</b>      | 14 |
| 6 | RX3          | RX <sub>2</sub> | 13 |
| 7 | TX3          | TX <sub>2</sub> | 12 |
| 8 | <b>RXO</b>   | RX 1            | 11 |
| 9 | TXO          | TX1             | 10 |

图 1 DIP 和 SOIC 封装

第 页 共 17页

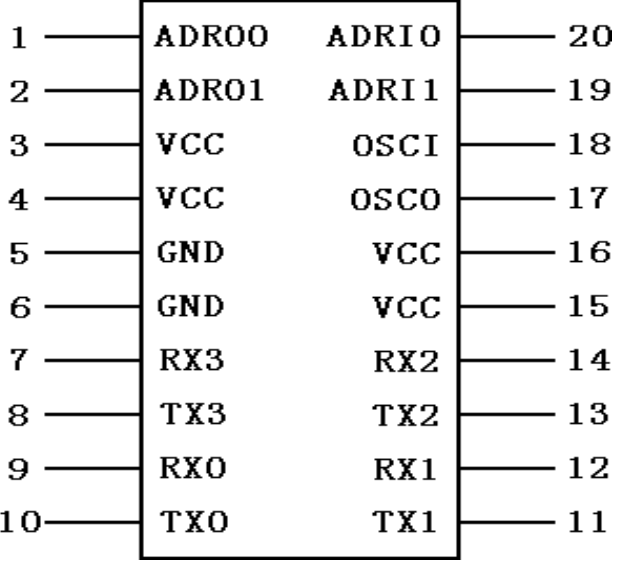

图 2 SSOP 封装

表 1

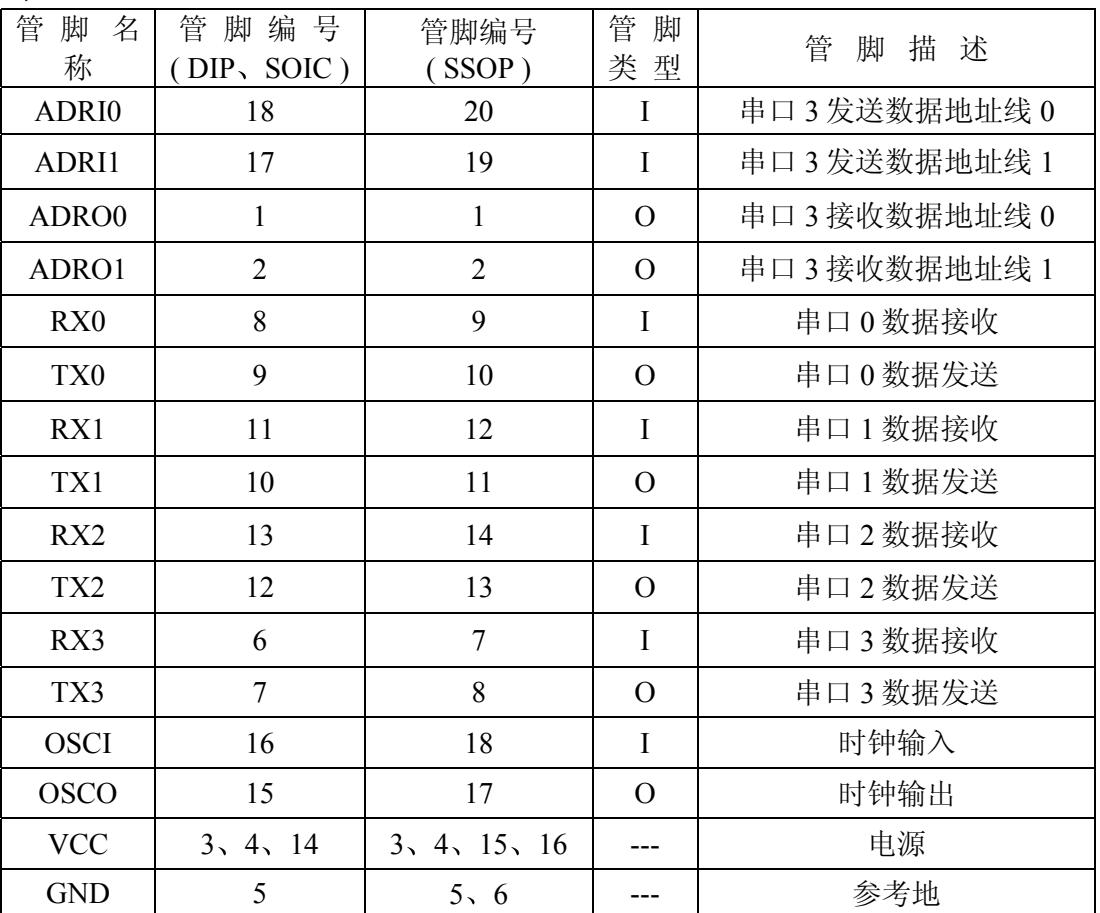

第 页 共 17页

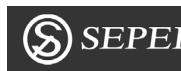

**5** 设计选型

$$
\frac{\text{SP232}}{\text{A}} \underset{\text{A}}{\overset{\text{X}}{\text{A}}} \underset{\text{B}}{\overset{\text{XX}}{\text{A}}}
$$

表 2

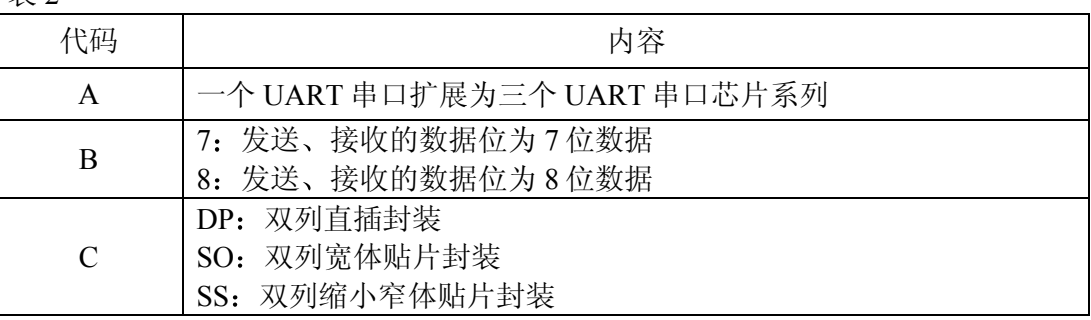

### **6** 功能框图

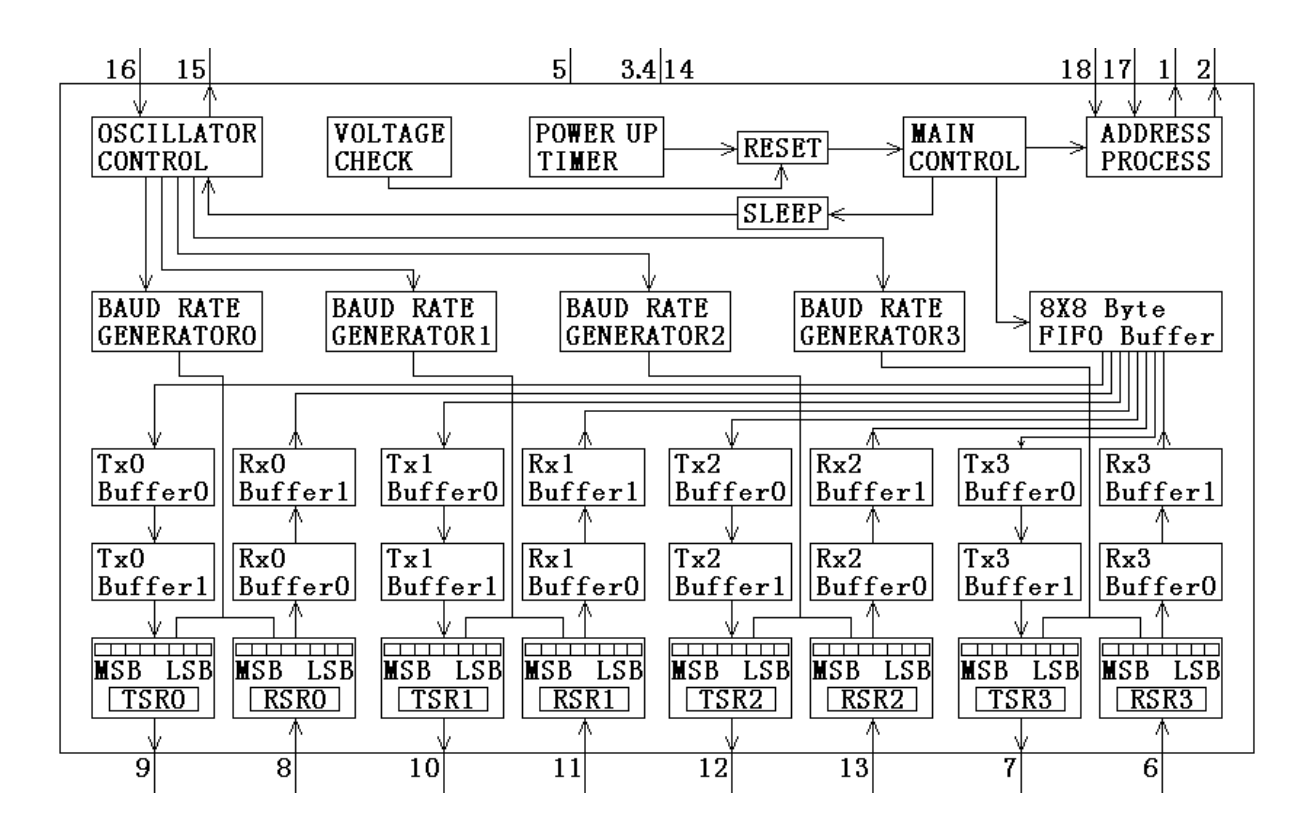

图 3 内部功能框图

第 页 共 17页

**7** 应用说明

● SP2327DP 适用于 7 位数据位的应用, SP2328DP 适用于 8 位数据位的应用。

● 串口 0~串口 2 [为三个较低波特率的子串口](http://www.ic-cn.com.cn)。

● 串口 3 为较高波特率的母串口, 它的数据传输速率是子串口的 4 倍。例如: 如输入的时钟频率为 4.00MHz, 则串口 3 的波特率为 4800bps, 串口 0~串口 2 的 波特率为 4800bps/4=1200bps; 如果需要在串口 0~串口 2 上获得波特率 K, 则只 需按下面的公式: "输入的时钟频率=4.00\*K/1200", 改变输入时钟频率即可。

● ADRI1、ADRI0 为下行地址线, "00"、"01"、"10" 分别对应三个子串 口: 串口 0~串口 2; 地址线"11"为串口 3 的地址, 它也是 SP2327/8DP 等的功 能配置地址:

● 具体应用参见例子: 如果上位机需要将数据"0X28"由串口 2 发送出去, 则 需要先将 ADRI1 置为"1"、ADRI0 置为"0",再将数据"0X28"通过上位机 的 UART 口送出即可。向串口 3 (地址为"11") 写入数据: "0X35"或 " $0X$ B5"将实现芯片软件复位(复位时间为 21.75mS), 如果写入的数据为 "0X55"或 "0XD5"则芯片将进入 "Sleep"模式。

● 芯片"Wake up"条件为: 向串口 0~串口 3 中的任意一个串口发送数据 (由 于 SP2327/8XX 的唤醒时间需要 25mS 左右, 用于芯片唤醒的数据将不能够被接 收。建议芯片唤醒处理流程: 先发送一个用于唤醒芯片的数据(建议发送 " $0X63"$ ), 延时至少  $25mS$  后即可进行有效的数据传输)。

注: 由于串口 3 的波特率是串口 0、串口 1、串口 2 的波特率的 4 倍, 同时 由于没有数据发送完标志 为了快速可靠的传输大量的数据可以采用下面的方法 完全有效的解决波特率不匹配的问题

- 如上位机只有数据需要由串口 1 发送 则可先向串口 2 发送完有效的数 据(地址 2 为"01")后再向地址"11"(串口 3 的地址)连续发送三 个字节的无用数据(如: "0XFF", 但不能发送以下的四个数据 "0X35"、"0X55"、"0XB5"、"0XD5"),其后再发送下一个 有效的数据 再向串口 3 发送三个字节无用数据…… 以此方式循环发 送有效数据即可:
- ② 如果上位机有数据需要同时向两个子串口发送, 则可以先分别向两个子 串口发送有效的数据后,再向串口 3 发送两个字节的无用数据,再循环 发送两个子串口的有效数据即可:
- 3 如果上位机有数据需要同时向三个子串口发送, 则可以在分别发送完三 个子串口的有效数据后再向串口 3 发送一个字节的无用数据, 再循环发 送三个子串口的有效数据即可。

具体应用可以参见后面我公司提供的例子程序 在应用中为了节省单片机有 限的资源, 提高数据传输速率和可靠性, 建议不要采用定时中断方式处理上位机 串口数据发送: 如果定时中断时间太长则数据的有效传输速率将降低, 如果定时 中断时间太短, 将发生数据丢失问题)。

● ADRO1、ADRO0 为上行数据的串口地址线, "00"、"01"、"10"分别 对应串口 0、串口 1、串口 2。

● 串口 3 接收数据处理: 当上位机的 UART 接收到由串口 3 送来的数据时, 立 即读取地址线 ADRO1 和 ADRO0 的状态 根据两个地址线的状态即可判断接收 到的数据是由哪个串口上传的。

## **8 SP2327/8XX** 极限参数

- 工作温度: 0°C~70°C 或-40°C ~85°C 可选。
- 存储温度: -65°C~125°C。
- 最高工作电压:  $6.0V$ 。

## **9** 直流电气特性

(测试温度: 0℃~70℃, VCC=5.0V±5%, GND=0V)

表 3

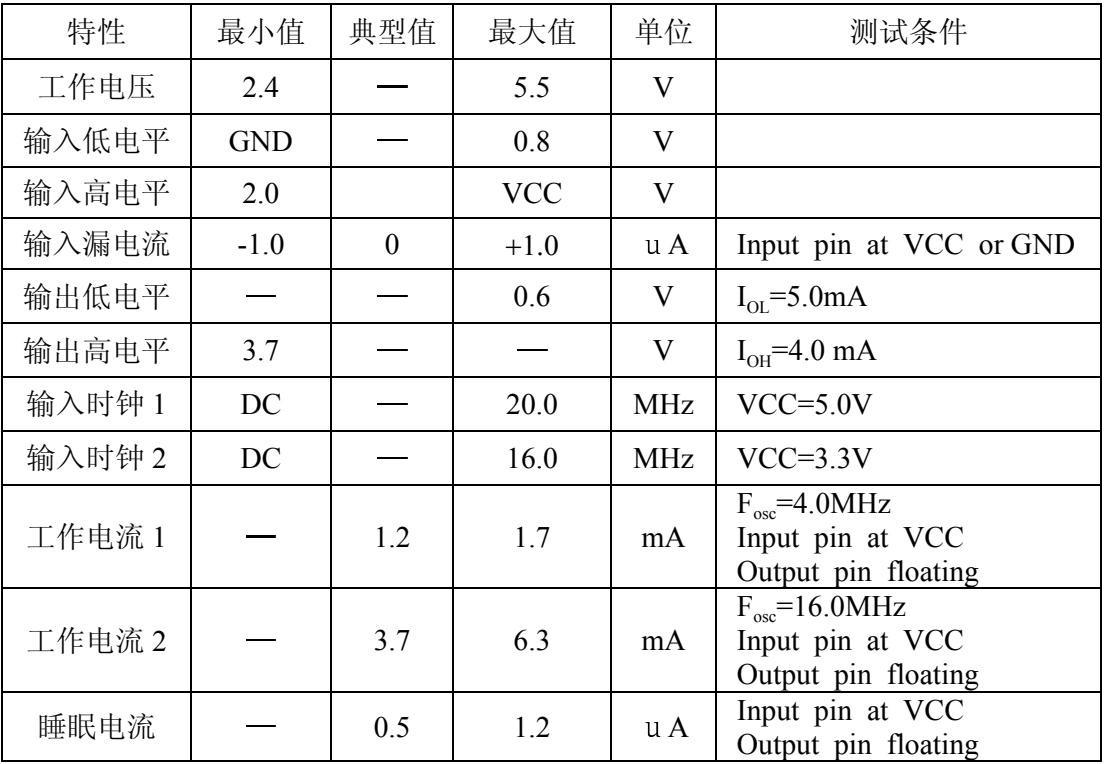

**10** 典型应用电路

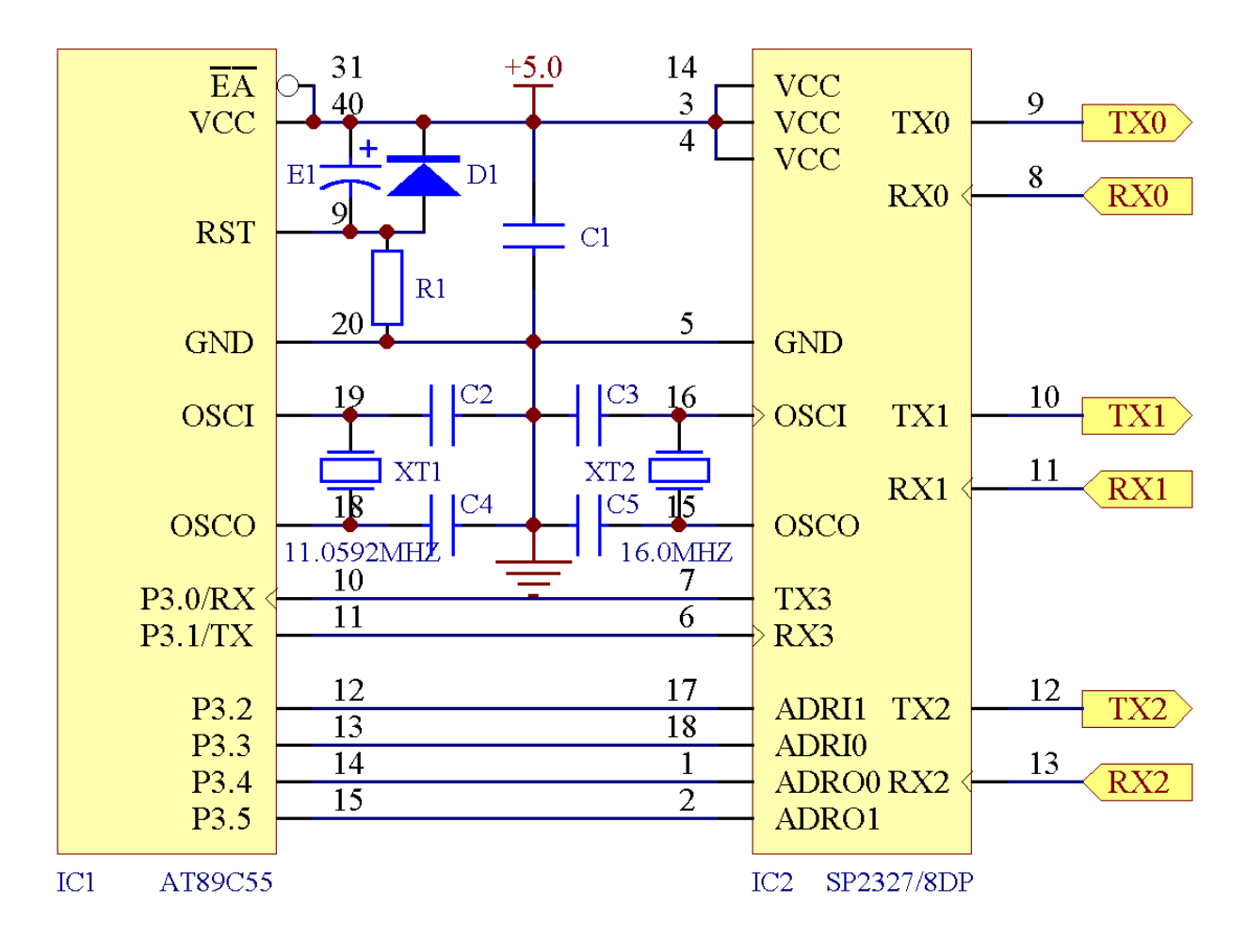

图 4

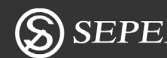

- 11 封装信息
- DIP 封装

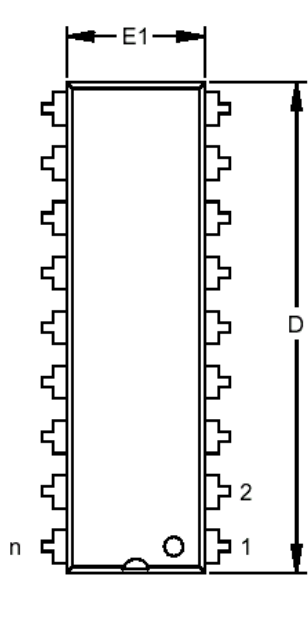

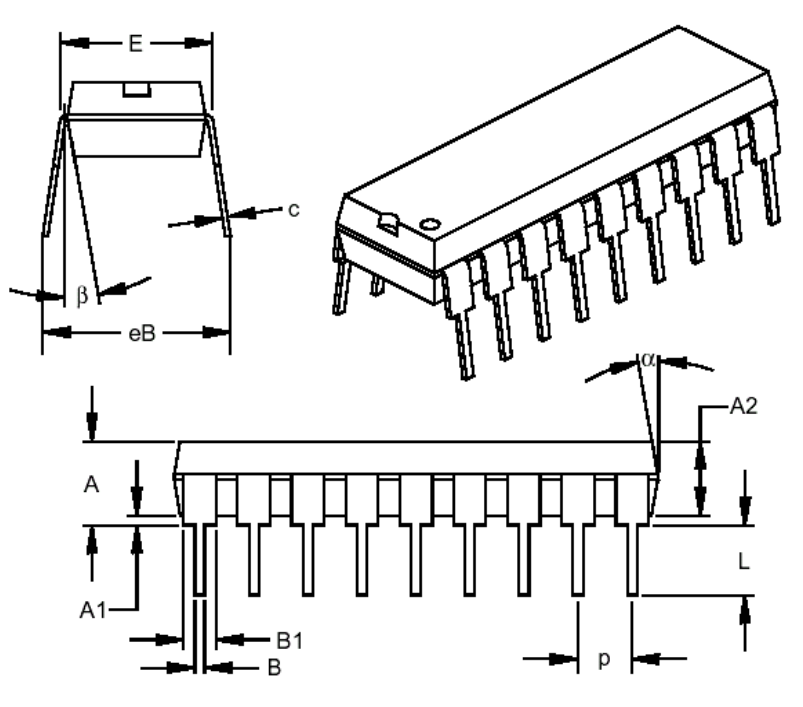

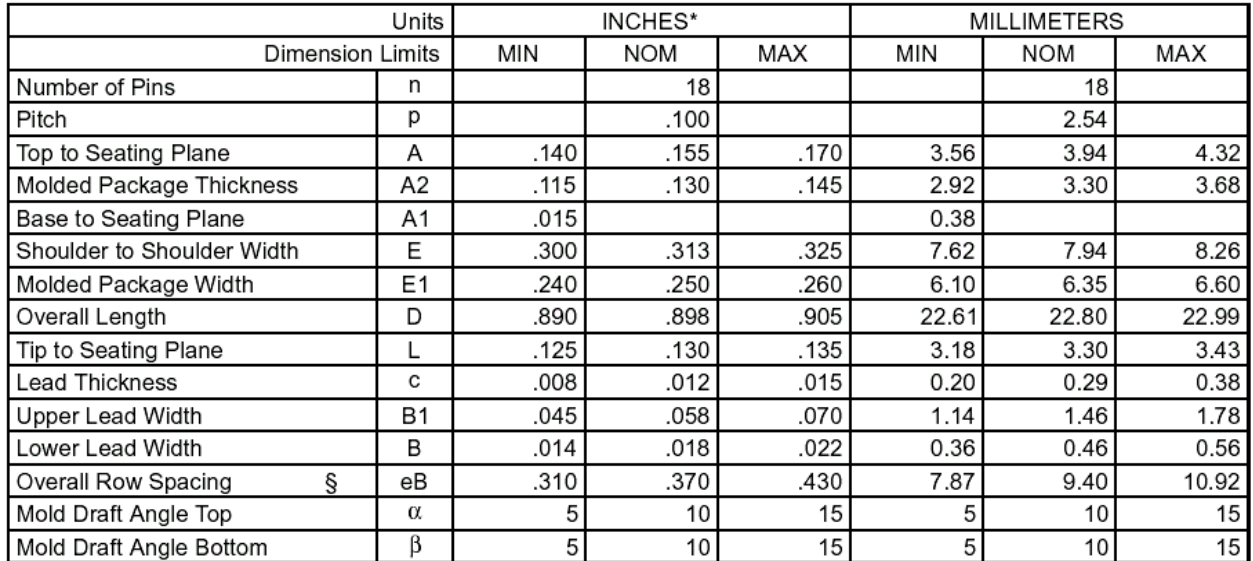

## 图 5 DIP 封装数据

z SIOC 封装

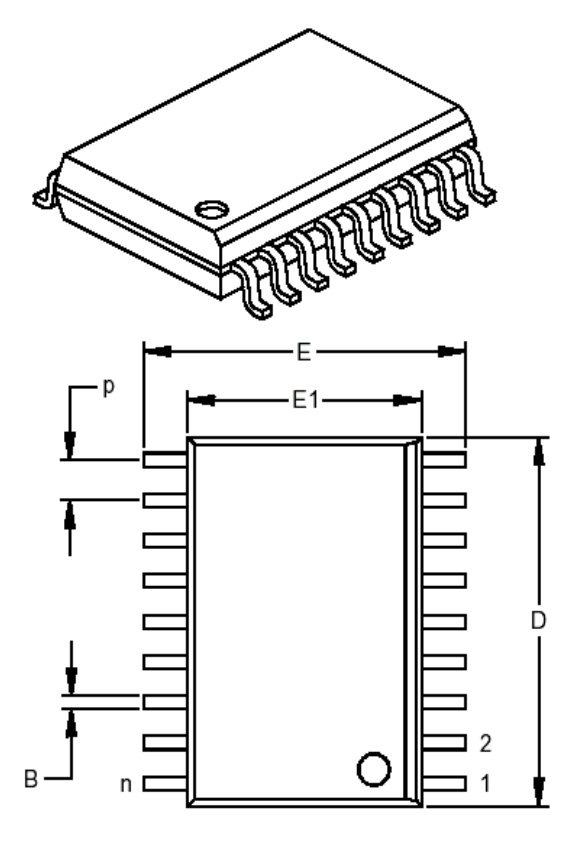

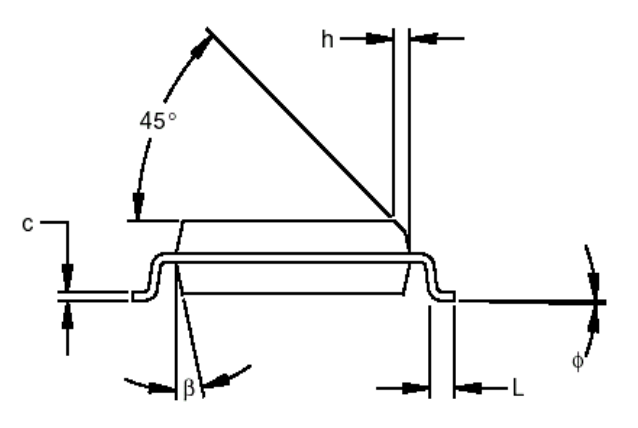

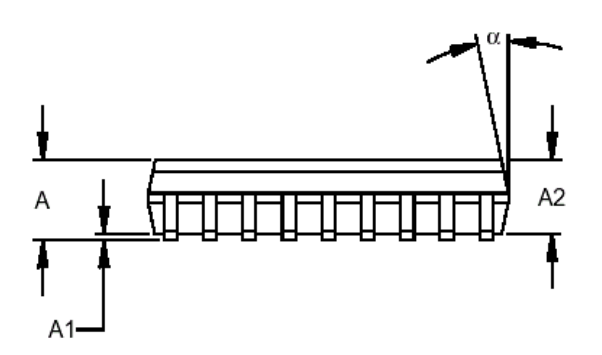

|                          | Units    | INCHES* |            |      | <b>MILLIMETERS</b> |            |       |
|--------------------------|----------|---------|------------|------|--------------------|------------|-------|
| Dimension Limits         |          | MIN     | <b>NOM</b> | MAX  | MIN                | <b>NOM</b> | MAX   |
| Number of Pins           | n        |         | 18         |      |                    | 18         |       |
| Pitch                    | р        |         | .050       |      |                    | 1.27       |       |
| Overall Height           | Α        | .093    | .099       | .104 | 2.36               | 2.50       | 2.64  |
| Molded Package Thickness | A2       | .088    | .091       | .094 | 2.24               | 2.31       | 2.39  |
| Standoff §               | A1       | .004    | .008       | .012 | 0.10               | 0.20       | 0.30  |
| Overall Width            | E        | .394    | .407       | .420 | 10.01              | 10.34      | 10.67 |
| Molded Package Width     | E1       | .291    | .295       | .299 | 7.39               | 7.49       | 7.59  |
| Overall Length           | D        | .446    | .454       | .462 | 11.33              | 11.53      | 11.73 |
| <b>Chamfer Distance</b>  | h        | .010    | .020       | .029 | 0.25               | 0.50       | 0.74  |
| Foot Length              |          | .016    | .033       | .050 | 0.41               | 0.84       | 1.27  |
| Foot Angle               | Φ        |         |            | 8    |                    |            |       |
| Lead Thickness           | с        | .009    | .011       | .012 | 0.23               | 0.27       | 0.30  |
| Lead Width               | B        | .014    | .017       | .020 | 0.36               | 0.42       | 0.51  |
| Mold Draft Angle Top     | $\alpha$ | 0       | 12         | 15   | 0                  | 12         | 15    |
| Mold Draft Angle Bottom  | β        | 0       | 12         | 15   | 0                  | 12         | 15    |

图 6 SOIC 封装数据

z SSOP 封装

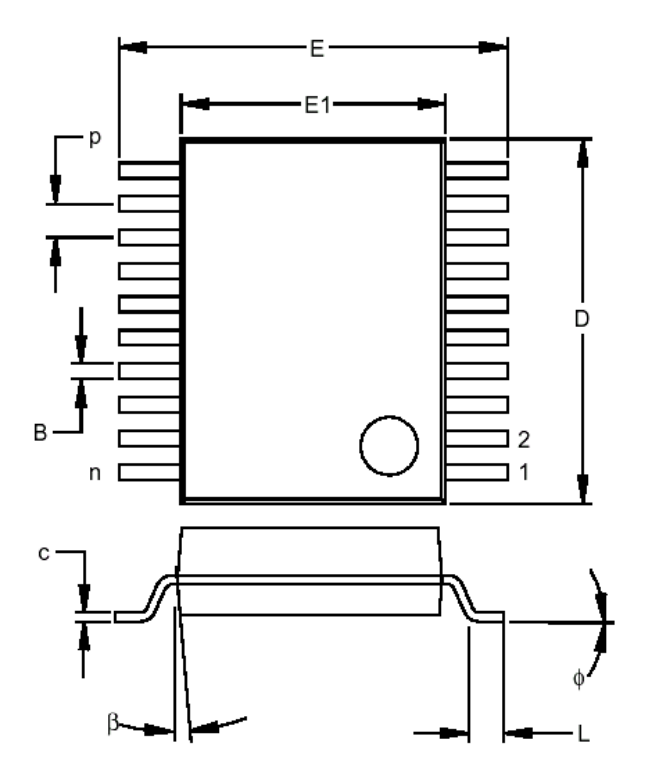

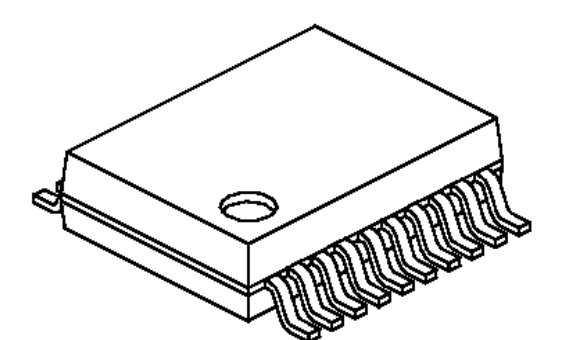

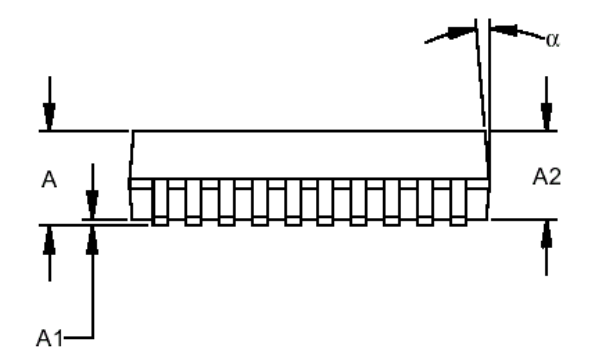

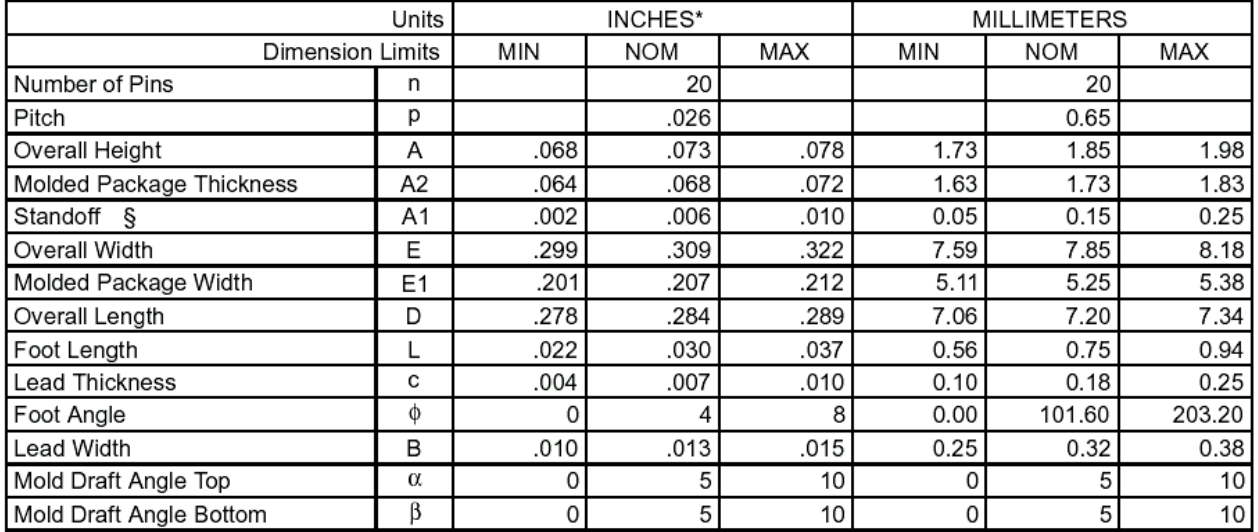

图 7 SSOP 封装数据

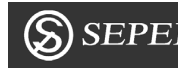

例子程序:

### [/\\*===================================================](http://www.ic-cn.com.cn) REG51.H Header file for generic 80C51 and 80C31 microcontroller. Copyright (c) 1988-2001 Keil Elektronik GmbH and Keil Software, Inc. All rights reserved.

===================================================\*/

/\* BYTE Register \*/ sfr P0 =  $0x80$ ; sfr P1 =  $0x90$ ; sfr P2 =  $0xA0$ ; sfr P3 =  $0xB0$ ; sfr  $PSW = 0xD0$ ; sfr  $ACC = 0xE0$ ;  $sfr B = 0xF0;$ sfr  $SP = 0x81$ ; sfr DPL =  $0x82$ ; sfr DPH  $= 0x83$ ; sfr PCON =  $0x87$ ; sfr TCON =  $0x88$ ; sfr TMOD =  $0x89$ ; sfr TL $0 = 0x8A$ ; sfr TL1 =  $0x8B$ ; sfr TH $0 = 0x8C$ ; sfr TH1  $= 0x8D$ ; sfr IE =  $0xA8$ ; sfr IP =  $0xB8$ ; sfr  $SCON = 0x98$ ; sfr SBUF =  $0x99$ ; /\* BIT Register \*/ /\* PSW \*/ sbit  $CY = 0xD7$ ; sbit  $AC = 0xD6$ ; sbit F0  $= 0xD5$ ; sbit  $RS1 = 0xD4$ ; sbit  $RS0 = 0xD3$ ; sbit OV =  $0xD2$ ; sbit  $P = 0xD0$ ; /\* TCON \*/ sbit  $TF1 = 0x8F$ ; sbit TR1 =  $0x8E$ ; sbit  $TF0 = 0x8D$ ; sbit TR0 =  $0x8C$ ; sbit IE1 =  $0x8B$ ; sbit IT1 =  $0x8A$ ; sbit IE0 =  $0x89$ ;

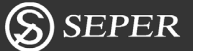

sbit IT $0 = 0x88$ ; /\* IE \*/ sbit EA  $= 0xAF$ ; sbit ES =  $0xAC$ ; sbit  $ET1 = 0xAB$ ; sbit  $EX1 = 0xAA$ ; sbit ET $0 = 0xA9$ ; sbit  $EX0 = 0xA8$ ;  $/*$  IP  $*/$ sbit  $PS = 0xBC$ ; sbit  $PT1 = 0xBB$ ; sbit  $PX1 = 0xBA;$ sbit  $PT0 = 0xB9$ ; sbit  $PX0 = 0xB8$ ; /\* P3 \*/ sbit  $RD = 0xB7$ ; sbit WR  $= 0xB6$ ; sbit  $T1 = 0xB5$ ; sbit T $0 = 0xB4$ ; sbit  $INT1 = 0xB3$ ; sbit  $INT0 = 0xB2$ ; sbit  $TXD = 0xB1;$ sbit  $\text{RXD} = 0 \times 10$ ; /\* SCON \*/ sbit SM $0 = 0x9F$ ; sbit  $SM1 = 0x9E$ ; sbit  $SM2 = 0x9D$ ; sbit  $REN = 0x9C$ ; sbit TB8 =  $0x9B$ ; sbit RB8 =  $0x9A$ ; sbit TI =  $0x99$ ;

/\*=======================================================

sbit RI =  $0x98$ ;

SP2328XX.c head file SP2328XX serial communication example. Author: Chen Wei, 2002-4-22

=======================================================\*/

#ifndef SP2328XX #define \_\_SP2328XX\_

```
/*structure of recieved data from SP2328XX*/
struct REC_DATA
\{unsigned char m_PortIdx; /* index of sub serial port of SP2328XX, range of 0 \sim 2 */
       char m_Data; \frac{1}{2} /* data of corresponding serial port */
};
```
第 1 2 页共17页 [/\\*\\*\\*\\*\\*\\*\\*\\*\\*\\*\\*\\*\\*\\*\\*\\*\\*\\*\\*\\*\\*\\*\\*\\*\\*\\*\\*\\*\\*\\*\\*\\*\\*\\*\\*\\*\\*\\*\\*\\*\\*\\*\\*\\*\\*\\*\\*\\*\\*\\*\\*\\*\\*\\*\\*\\*\\*\\*\\*\\*\\*\\*\\*\\*\\*\\*\\*\\*\\*\\*](http://www.ic-cn.com.cn) void InitSP2328XX(unsigned long nFosc, unsigned long nBRate) initialize the SP2328XX, mainly set the baud rate of host's serial port. nFosc - frequency of crystal oscillatory. nBRate- baud rate \*\*\*\*\*\*\*\*\*\*\*\*\*\*\*\*\*\*\*\*\*\*\*\*\*\*\*\*\*\*\*\*\*\*\*\*\*\*\*\*\*\*\*\*\*\*\*\*\*\*\*\*\*\*\*\*\*\*\*\*\*\*\*\*\*\*\*\*\*\*/ void InitSP2328XX(unsigned long nFosc, unsigned long nBRate); /\*\*\*\*\*\*\*\*\*\*\*\*\*\*\*\*\*\*\*\*\*\*\*\*\*\*\*\*\*\*\*\*\*\*\*\*\*\*\*\*\*\*\*\*\*\*\*\*\*\*\*\*\*\*\*\*\*\*\*\*\*\*\*\*\*\*\*\*\*\* void SP2328Reset(void) reset all the serial port of SP2328XX. \*\*\*\*\*\*\*\*\*\*\*\*\*\*\*\*\*\*\*\*\*\*\*\*\*\*\*\*\*\*\*\*\*\*\*\*\*\*\*\*\*\*\*\*\*\*\*\*\*\*\*\*\*\*\*\*\*\*\*\*\*\*\*\*\*\*\*\*\*\*/ void SP2328Reset(void); /\*\*\*\*\*\*\*\*\*\*\*\*\*\*\*\*\*\*\*\*\*\*\*\*\*\*\*\*\*\*\*\*\*\*\*\*\*\*\*\*\*\*\*\*\*\*\*\*\*\*\*\*\*\*\*\*\*\*\*\*\*\*\*\*\*\*\*\*\*\* void SP2328SetSleep(void) set the SP2328XX go into sleep mode. \*\*\*\*\*\*\*\*\*\*\*\*\*\*\*\*\*\*\*\*\*\*\*\*\*\*\*\*\*\*\*\*\*\*\*\*\*\*\*\*\*\*\*\*\*\*\*\*\*\*\*\*\*\*\*\*\*\*\*\*\*\*\*\*\*\*\*\*\*\*/ void SP2328SetSleep(void); /\*\*\*\*\*\*\*\*\*\*\*\*\*\*\*\*\*\*\*\*\*\*\*\*\*\*\*\*\*\*\*\*\*\*\*\*\*\*\*\*\*\*\*\*\*\*\*\*\*\*\*\*\*\*\*\*\*\*\*\*\*\*\*\*\*\*\*\*\*\* struct REC\_DATA SP2328ReceiveData(void) get one byte data from SP2328XX, store the data into a structure as struct REC\_DATA. member m\_PortIdx of the structure is the index of sub serial port of SP2328XX, and member m\_Data of it is the data of the corresponding sub serial port of SP2328XX \*\*\*\*\*\*\*\*\*\*\*\*\*\*\*\*\*\*\*\*\*\*\*\*\*\*\*\*\*\*\*\*\*\*\*\*\*\*\*\*\*\*\*\*\*\*\*\*\*\*\*\*\*\*\*\*\*\*\*\*\*\*\*\*\*\*\*\*\*\*/ struct REC\_DATA SP2328ReceiveData(void); /\*\*\*\*\*\*\*\*\*\*\*\*\*\*\*\*\*\*\*\*\*\*\*\*\*\*\*\*\*\*\*\*\*\*\*\*\*\*\*\*\*\*\*\*\*\*\*\*\*\*\*\*\*\*\*\*\*\*\*\*\*\*\*\*\*\*\*\*\*\* void SP2328SendData(char sdata, unsigned char nPortIdx) send one byte data to a sub serial port of SP2328XX. sdata - the data that sended. nPortIdx - the index of sub serial port of SP2328XX. \*\*\*\*\*\*\*\*\*\*\*\*\*\*\*\*\*\*\*\*\*\*\*\*\*\*\*\*\*\*\*\*\*\*\*\*\*\*\*\*\*\*\*\*\*\*\*\*\*\*\*\*\*\*\*\*\*\*\*\*\*\*\*\*\*\*\*\*\*\*/ void SP2328SendData(char sdata, unsigned char nPortIdx); #endif /\* \_\_SP2328XX\_ \*/

```
 成都思普科技有限公司 SP2327/8DP 应用手册 AP0219 2002.05
/*============================================================
SP2328XX.c source file SP2328XX serial communication example.
for MCS51 MCU
Author: Chen Wei, 2002-4-22
============================================================*/
#include \langlereg51.h>
#include "SP2328XX.h"
/* 1- compile with main(), 0- compile without main() */
#define SUB MODULE DEBUG 0
#define ABS(val) (((val)>=0)?(val):(0-(val)))
sbit ADRO 0 = P3^4 ; /* connect to ping ADRO0 of SP2328XX */
sbit ADRO 1 = P3^5 ; /* connect to ping ADRO1 of SP2328XX */
sbit ADRI 0 = P3^3 ; /* connect to ping ADRI0 of SP2328XX */
sbit ADRI 1 = P3^2 ; /* connect to ping ADRI1 of SP2328XX */
/******************************************************************
void InitSP2328XX(unsigned long nFosc, unsigned long nBRate)
initialize the SP2328XX, mainly set the baud rate of host's serial port.
nFosc - frequency of crystal oscillatory.
nBRate- baud rate
******************************************************************/
void InitSP2328XX(unsigned long nFosc, unsigned long nBRate)
{
      unsigned char TH_VAL_SMOD0,TH_VAL_SMOD1;
      float B_RATE_SMOD0,B_RATE_SMOD1;
      float B_RATE_ERR_SMOD0,B_RATE_ERR_SMOD1;
      unsigned char SMOD_VAL,TH_VAL,TL_VAL;
      ADRO 0 = 1;
      ADRO 1 = 1;
      ADRI0 = 1;
      ADRI1 = 1;
    TH_VAL_SMOD0 = 256-(unsigned char)(((float)(1*nFosc))/((float)(32*12*nBRate)));
    TH_VAL_SMOD1 = 256-(unsigned char)(((float)(2*nFosc))/((float)(32*12*nBRate)));
      B_RATE_SMOD0 = ((float)(1*nFosc))/((float)((256-TH_VAL_SMODO))*32*12));
      B_RATE_SMOD1 = ((float)(2*nFosc))/((float)((256-TH_VAL_SMOD1)*32*12));B_RATE_ERR_SMOD0 = ABS(B_RATE_SMOD0-nBRate);
      B_RATE_ERR_SMOD1 = ABS(B_RATE_SMOD1-nBRate);
      if( B_RATE_ERR_SMOD0 \leq B_RATE_ERR_SMOD1 )
      \{SMOD VAL = 0;
```

```
 第 页 共 17页
```
TH\_VAL = TH\_VAL\_SMOD0;

}

```
 成都思普科技有限公司 SP2327/8DP 应用手册 AP0219 2002.05
      else{
           SMOD VAL = 1;
           TH_VAL = TH_VAL_SMOD1;
         }
     TL VAL = TH VAL;
     /* timer 1 */
     TMOD=TMOD & 0x0f;TMOD=TMOD | 0x20;
     TH1=TH_VAL;
     TL1=TL_VAL;
     TR1=1;
     /* serial port */
     PCON=(PCON&0x7f)|(SMOD_VAL<<7); /* set value of SMOD bit */
      SM0=0;
     SM1=1; \frac{1}{2} /* mode 1: 10 bit async */
      SM2=0;REN=1; \sqrt{\frac{2}{\pi}} enable receive */
     /* interrupt */
     ES=0;
     /*EA=0;*/
      SP2328Reset();
}
/*******************************************************************
void SP2328Reset(void)
reset all the serial port of SP2328XX.
*******************************************************************/
void SP2328Reset(void)
{
     TI = 0;
     ADRO 0 = 1;
     ADRO 1 = 1;
     SBUF = 0x35;while(!TI);
}
```

```
 成都思普科技有限公司 SP2327/8DP 应用手册 AP0219 2002.05
/*******************************************************************
void SP2328SetSleep(void)
set the SP2328XX go into sleep mode.
*******************************************************************/
void SP2328SetSleep(void)
{
      TI = 0;ADRO 0 = 1;
      ADRO 1 = 1;
      SBUF = 0x55;while(!TI);
}
/*******************************************************************
struct REC_DATA SP2328ReceiveData(void)
get one byte data from SP2328XX, store the data
into a structure as struct REC_DATA.
member m_PortIdx of the structure is the index of sub serial port of SP2328XX,
and member m_Data of it is the data of the corresponding sub serial port of SP2328XX
*******************************************************************/
struct REC_DATA SP2328ReceiveData(void)
{
      struct REC_DATA rdata;
      while(!RI);
      rdata.m Data = SBUF;rdata.m_PortIdx = (((unsigned char)ADRO_1) << 1) | ((unsigned char)ADRO_0);
```

```
RI = 0;
```

```
return(rdata);
```
}

```
/********************************************************************
void SP2328SendData(char sdata, unsigned char nPortIdx)
send one byte data to a sub serial port of SP2328XX.
sdata - the data that sended.
nPortIdx - the index of sub serial port of SP2328XX.
********************************************************************/
void SP2328SendData(char sdata, unsigned char nPortIdx)
{
       static unsigned char nPortFlag[3] = \{0, 0, 0\};
       /* delay if the port index is the previous port */
       if(nPortIdx < 3)
       {
              while(nPortFlag[nPortIdx])
              {
                     TI = 0;ADRO 0 = 1;
                     ADRO 1 = 1;
                     SBUF = 0;while(!TI);
                     if(nPortFlag[0]) nPortFlag[0]--;
                     if(nPortFlag[1]) nPortFlag[1]--;
                     if(nPortFlag[2]) nPortFlag[2]--;
              }
              TI = 0;
              ADRO 0 = nPortIdx & 0x01;
              ADRO 1 = (nPortIdx >> 1) & 0x01;SBUF = sdata;while(!TI);
              if(nPortFlag[0]) nPortFlag[0]--;
              if(nPortFlag[1]) nPortFlag[1]--;
              if(nPortFlag[2]) nPortFlag[2]--;
              nPortFlag[nPortIdx] = 3;/* because the port send data just now, delay 3 times of send data. */
       }
       else;
```
}